### Anticiper, comprendre, transmettre

 [oxiane-ins](https://oxiane-institut.com)titut.com  [01 55 60](tel:+331 55 60 76 72) 76 72  [formation@o](mailto:formation@oxiane.com)xiane.com

# Adopter Microsoft Teams

FilièDégital Workplace, Contensions, Sfélaède dis: collaboratifs

RÉFÉRENCE O365-TEAMS DURÉE 1 JOUR (7H) 700 ¬ PRIX UNITAIRE HT

# Description

Formation pour tous : comment utiliser Teams de manière optimale !

### Objectifs pédagogiques

Maîtriser TEAMS

### Public cible

Utilisateurs

### Pré-requis

Aucun

### Programme de la formation

Présentation de Microsoft Teams

- Qu est-ce que Ms Teams ?
- Les apports de Ms Teams pour une organisation

Utiliser Teams pour communiquer

Les différences entre Ms Teams, Skype, SharePoint et Yammer

La réunion en ligne

Les fonctionnalités

#### OXiane Institut

98 avenue du général Leclerc 92100 Boulogne-Billancourt

RCS Nanterre 430 112 250 000 21 / Cod Organisme de formation  $N^{\circ}$  11 92 16 52

# Anticiper, comprendre, transmettre

 [oxiane-ins](https://oxiane-institut.com)titut.com  [01 55 60](tel:+331 55 60 76 72) 76 72  [formation@o](mailto:formation@oxiane.com)xiane.com

Les bonnes pratiques

Les outils conversationnels

- Les fonctionnalités
- Les bonnes pratiques

Utiliser Teams pour collaborer

La création et la gestion d un espace d équipe

- La gestion des utilisateurs d une équipe
- La gestion des utilisateurs externes
- Paramétrer une équipe
- Copier, faire un modèle
- Les bonnes pratiques

#### Les onglets

- L onglet Conversations
- L onglet Wiki
- L onglet Fichiers (le ruban)
- Ajouter un onglet (Office Document, PDF, Wiki, Planner, Stream, Form
- La gestion des tâches
- Les bonnes pratiques

#### Les canaux

- Le canal général
- Ajouter un canal public
- Ajouter un canal privé
- Les bonnes pratiques

La bibliothèque SharePoint

- La coédition
- Le suivi des versions
- La gestion de la corbeille
- « Mon » Teams
- « Mes » fonctionnalités de communication

#### OXiane Institut

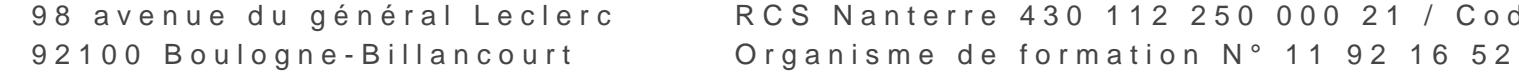

# Anticiper, comprendre, transmettre

 [oxiane-ins](https://oxiane-institut.com)titut.com  [01 55 60](tel:+331 55 60 76 72) 76 72  [formation@o](mailto:formation@oxiane.com)xiane.com

- Le ruban d utilisation
- La gestion des canaux
- « Mes » paramètres
	- Ma photo, mon indicateur de présence
	- Mes préférences

La gouvernance d un espace MS Teams

- Les rôles et les fonctionnalités d administration (administrateur Office SharePoint)
- La gouvernance des utilisateurs
- Le suivi de l activité

# Qualité

Cette formation est accessible aux personnes en situation de handicap, no complémentaires.

Programme m2s nao yembre 2023

#### OXiane Institut

98 avenue du général Leclerc 92100 Boulogne-Billancourt